2024/12/31 04:41 1/1 Example Applications

## **Table of Contents**

2024/12/31 04:41 1/2 Example Applications

There are some fully functional example applications for JVx. They are hosted on different servers and locations. It's easier to find the right location with the following listing:

- The first app (First steps with JVx CRUD with database table)
   Download, Project page, Documentation
- **ERP Demo** ("complete" ERP System, with Java Webstart, Vaadin UI, mobile app)

  Download, Project page, Demo Vaadin UI (User = manager, Password = manager), Demo

  Webstart (for old browsers or openWebstart)
- KitchenSink

Source Code

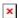

Showcase (JVx Component overview, Tree, Lazy loading, Master/Detail)
 Download, Source Code

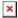

Packung! (Soccer betting game)
 Source Code

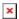

In addition to the example projects, we have more projects that might help you:

- JVx Storages (Storage for e.g MS Exchange Access)
  Download, Project page
- AESStorageExport (Storage for CSV Export as encrypted ZIP archive)
   Project page
- **DropboxStorage** (Storage for accessing Dropbox files/folders)
  Project page
- vert.x (Connection implementation for vert.x)
   Project page
- react UI (UI implementation with react)
   Project page
- react UI example (example application for react UI)
   Project page
- flutter UI (UI implementation with flutter)
   Project page
- flutter UI example (example application for flutter UI)
   Project page

2024/12/31 04:41 2/2 Example Applications

An overview of all repositories:

- SourceForge
- GitHub

From:

https://doc.sibvisions.com/ - Documentation

Permanent link:

 ${\bf https://doc.sibvisions.com/jvx/example\_applications}$ 

Last update: 2024/12/19 14:18

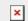